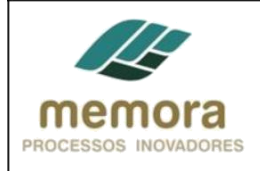

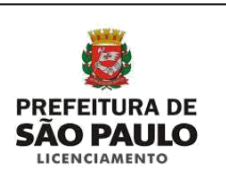

# **SEL – Secretaria Municipal de Licenciamento**

**Manual de Procedimentos**

Efetuar escritura de doação de área ou de faixa "Non Aedificand"

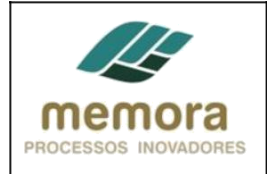

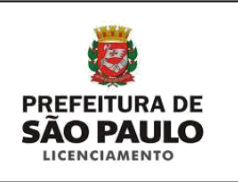

# Sumário

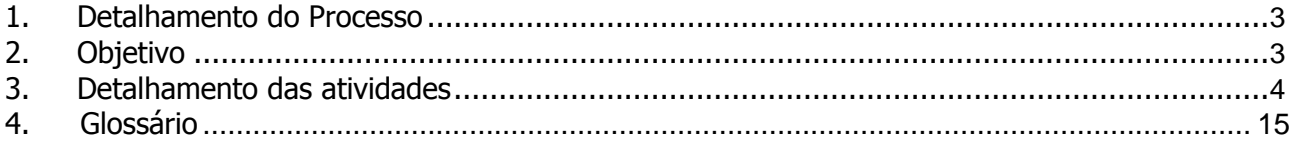

<span id="page-2-0"></span>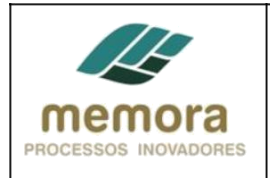

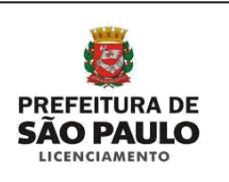

# **1. Detalhamento do Processo**

Efetuar escritura de doação de área ou de faixa "Non Aedificandi"

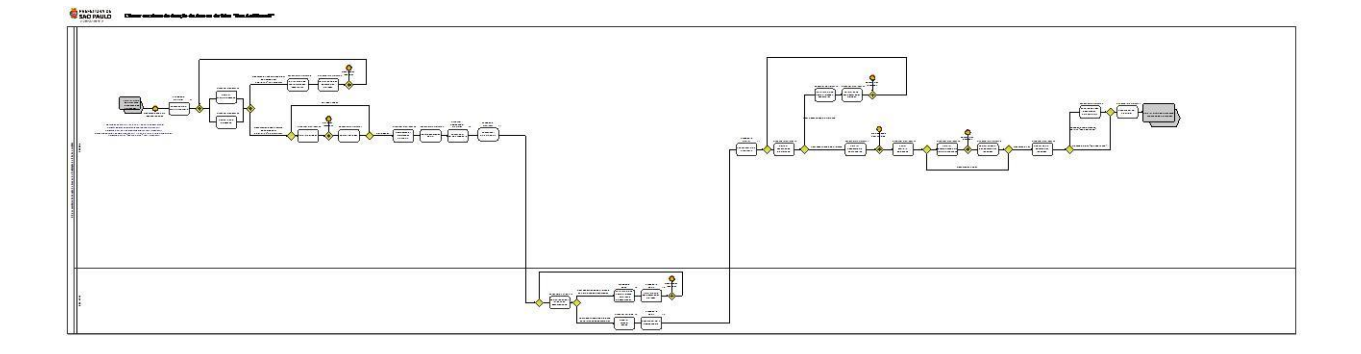

# **2. Objetivo**

Efetuar escritura de doação de área ou de faixa "Non Aedificandi" nos casos de: doação de calçada (art. 67 da Lei 16.402/16); doação por melhoramento público (Leis especificas); doação pelas leis de operação urbana (Leis especificas); doação pela cota de solidariedade (art. 112 da Lei 16.050/14 – Plano Diretor) e doação de faixa "Non Aedificandi" (Leis especificas).

<span id="page-3-0"></span>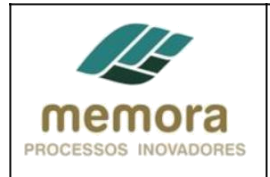

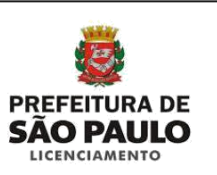

# **3. Detalhamento das atividades**

# **DA COORDENADORIA**

# **Etapas do processo**

## **Entradas possíveis para o processo**

- Documentos para doação recebidos

## **01 - Encaminhar PA para a Assessoria**

Entrada: Documentação para doação recebida Sistema/Tela: Sistema SISSEL Legislação/Norma: N/A Cargo/Função: Expediente Coordenadoria Saída: PA encaminhado ao Assessor

Descrição Detalhada:

- Conferir a sequência da numeração das folhas.
- Conferir as caixas referentes aos PAs, se houver.
- Realizar a junção de documentos, quando necessário.
- Encaminhar o PA ao Assessor.
- Registrar tramitação no sistema.

## **Caminhos possíveis após esta atividade:**

- 1. 02 Analisar minuta de doação
- 2. 03 Analisar planta de doação

## **02 - Analisar minuta de doação**

Entrada: Documentos para doação recebidos Sistema/Tela: N/A Legislação/Norma: Portaria nº36/15-SEL Cargo/Função: Assessor Saída: Minuta para doação analisada

Descrição Detalhada:

- Analisar se a minuta de doação, encontra-se de acordo com os modelos dos anexos I, II e III da Portaria nº36/15-SEL.

- Verificar se a Minuta corresponde à planta de doação e à matrícula.

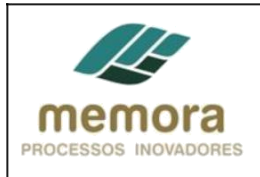

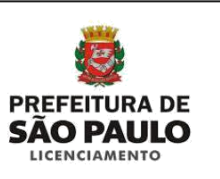

## **03 - Analisar planta de doação**

Entrada: Documentos para doação recebidos Sistema/Tela: N/A Legislação/Norma: Portaria nº36/15-SEL. Cargo/Função: Assessor Saída: Planta para doação analisada

Descrição Detalhada:

- Verificar se a Planta de Doação contém situação atual e pretendida:

. Situação atual: deverá conter perímetro, área confrontantes (vizinhos), logradouros (calçadas e vias), conforme matrícula do Cartório de Registro de Imóveis competente.

. Situação pretendida: deverá conter perímetro, área a ser doada e área remanescente, confrontantes (vizinhos), logradouros (calçadas e vias), conforme matrícula do Cartório de Registro de Imóveis competente.

## **04 - Instruir munícipe sobre alterações necessárias**

Entrada: Minuta e planta de doação analisadas / documentos não encontram-se de acordo com a Portaria nº 36/15-SEL-G Sistema/Tela: N/A Legislação/Norma: Portaria nº36/15- SEL. Cargo/Função: Assessor Saída: Munícipe instruído

Descrição Detalhada:

- Instruir o munícipe sobre as alterações necessárias, por e-mail, telefone ou atendimento presencial.

## **05 - Solicitar envio dos documentos alterados**

Entrada: Munícipe instruído sobre as alterações na documentação Sistema/Tela: N/A Legislação/Norma: Portaria nº36/15-SEL. Cargo/Função: Assessor Saída: Nova documentação solicitada

Descrição Detalhada:

- Solicitar ao munícipe o envio de nova documentação, com as alterações realizadas, por E-mail, telefone ou atendimento presencial.

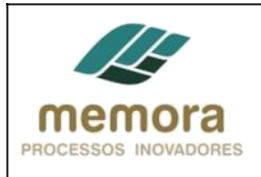

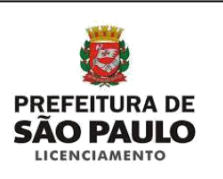

## **06 - Solicitar certidões**

Entrada: Minuta e planta de doação analisadas / documentos encontram-se de acordo com a Portaria nº 36/15-SEL-G Sistema/Tela: N/A Legislação/Norma: Portaria nº 36/15-SEL-G Cargo/Função: Assessor Saída: Certidões solicitadas

Descrição Detalhada:

- Solicitar ao Munícipe, os seguintes documentos, por E-mail, telefone ou atendimento presencial, no original ou cópias autenticadas, dentro dos respectivos prazos de validade, sendo que as certidões que não contiverem prazo de validade expresso, considera-se o prazo de 30 (trinta) dias contados de sua emissão: 1.Certidão da Matrícula e Certidão Venenaria do imóvel;

2. Doador Pessoa Jurídica: Atos Constitutivos (Estatuto Social, acompanhado de ata de eleição da atual diretoria – para sociedades em ações e entidades sem fins lucrativos; ou, para as demais sociedades, Contrato Social acompanhado de sua última alteração ou consolidação). Se o doador se fizer representar por procurador, deverá apresentar também a Procuração Pública válida, com poderes expressos para o ato de doação;

3. Doador Pessoa Física: documentos pessoais (RG e CPF);

4. Certidão Estadual de Distribuições Cíveis - Ações Cíveis, Família e Sucessões, Execuções Fiscais e Juizados Especiais Cíveis;

5. Certidão de Distribuições de Execuções Fiscais Municipais;

6. Certidão Estadual de Distribuições Cíveis - Pedidos de Falência, Concordatas, Recuperações Judiciais e Extrajudiciais;

7. Certidão de Distribuições de Ações Trabalhistas;

8. Certidão de Distribuição da Justiça Federal – Ações e Execuções Cíveis, Fiscais, Criminais e Juizados Especiais Federais Criminais Adjuntos;

9. Certidão Negativa de Débitos Relativos aos Tributos Federais e à Dívida Ativa da União.

10. Certidões Negativas dos Cartórios de Protestos de São Paulo (1º ao 10º Cartórios).

Obs.: Outros documentos podem ser solicitadas, como Certidão de Objeto e Pé, nos casos de haver uma pendencia judicial.

## **07 - Conferir certidões**

Entrada: Certidões solicitadas e recebidas Sistema/Tela: Legislação/Norma: Portaria nº 36/15-SEL-G Cargo/Função: Assessor Saída: Certidões conferidas

Descrição Detalhada:

- Conferir se todas as certidões solicitadas foram entregues, bem como se as mesmas encontram-se no prazo de validade.

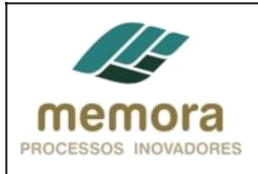

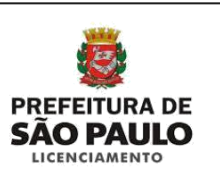

## **08 - Complementar informações na minuta**

Entrada: Certidões conferidas Sistema/Tela: N/A Legislação/Norma: Portaria nº 36/15-SEL-G Cargo/Função: Assessor Saída: Informações na minuta complementadas

Descrição Detalhada: - Preencher todos os espaços em branco da minuta de doação de área, com os dados da Coordenadoria ou Subprefeitura competente.

## **09 - Anexar documentos ao PA**

Entrada: Certidões conferidas Sistema/Tela: N/A Legislação/Norma: COE Cargo/Função: Assessor Saída: Minuta e planta de doação anexados ao PA

Descrição Detalhada:

- Anexar a minuta da escritura e plantas no processo de Solicitação de Alvará de Execução ou de Alvará de Aprovação e Execução, quando se tratar de processo físico. Obs.: No caso de licenciamento eletrônico, deve ser protocolado um processo físico específico para a finalidade de doação de área.

## **10 - Encaminhar PA ao Expediente**

Entrada: Documentos anexos no PA Sistema/Tela: Sistema SISSEL Legislação/Norma: N/A Cargo/Função: Assessor/Coordenador Saída: PA encaminhado ao Expediente

Descrição Detalhada:

- Conferir a sequência da numeração das folhas.
- Conferir as caixas referentes aos PAs, se houver.
- Realizar a junção de documentos, quando necessário.
- Instruir PA e encaminhar ao Expediente.
- Registrar tramitação no sistema.

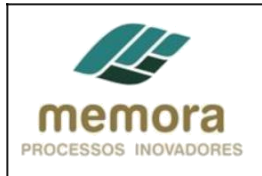

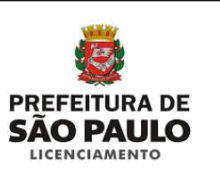

## **11 - Encaminhar PA para ATAJ**

Entrada: Documentos recebidos do Assessor / Coordenador Sistema/Tela: Sistema SISSEL Legislação/Norma: N/A Cargo/Função: Expediente Saída: PA encaminhado ao ATAJ

Descrição Detalhada:

- Conferir a sequência da numeração das folhas.
- Conferir as caixas referentes aos PAs, se houver.
- Realizar a junção de documentos, quando necessário.
- Instruir PA e encaminhar ao ATAJ.
- Registrar tramitação no sistema.

# **SEL-ATAJ**

## **12 - Analisar questões jurídicas da documentação**

Entrada: PA recebido da Coordenadoria Sistema/Tela: Portaria nº 36/15-SEL-G - lei 16.402/16 Legislação/Norma: N/A Cargo/Função: Assessor Saída: Documentos para doação analisados

Descrição Detalhada:

- Analisar os seguintes aspectos, na documentação recebida para doação:

1. Se o proprietário do imóvel que consta na documentação, é realmente o proprietário do mesmo.

2. Se os documentos entregues, são o suficiente para lavrar a escritura da doação.

3. Se existe alguma alteração a ser realizada no documento entregue, bem como, se há necessidade de solicitar algum outro documento.

- 3. Se a matrícula do imóvel não se encontra bloqueada.
- 4. Se não existe penhora ou hipoteca que comprometa o imóvel; entre outros.
- 5. Se existe alguma ação que envolva o imóvel.
- 6. Se existe formalização, para que a escritura tenha valor.

## **Caminhos possíveis após esta atividade:**

1. Com necessidade de alteração ou solicitação de documentos: 13 - Instruir munícipe sobre alteração/solicitação de documentos

2. Sem necessidade de alteração ou solicitação de documentos: 15 - Elaborar parecer técnico

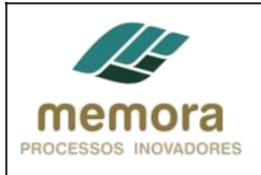

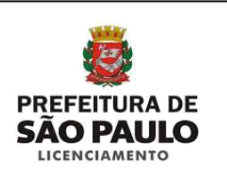

## **13 - Instruir munícipe sobre alteração /solicitação de documentos**

Entrada: PA analisado Sistema/Tela: N/A Legislação/Norma: N/A Cargo/Função: Expediente Saída: Munícipe instruído

Descrição Detalhada:

- Comunicar o munícipe, por E-mail ou Telefone, sobre eventuais irregularidades na documentação, bem como, instruí-lo para que possa efetuar os devidos acertos.

## **14 - Solicitar envio dos documentos alterados**

Entrada: Munícipe instruído sobre as alterações na documentação Sistema/Tela: N/A Legislação/Norma: N/A Cargo/Função: Expediente Saída: Nova documentação solicitada

Descrição Detalhada: - Solicitar ao munícipe, por E-mail ou telefone, o envio de nova documentação, com as correções realizadas.

## **15 - Elaborar parecer técnico**

Entrada: Documentos para doação analisados, sem necessidade de correção Sistema/Tela: N/A Legislação/Norma: N/A Cargo/Função: Assessor Jurídico Saída: Parecer técnico elaborado

Descrição Detalhada:

- Elaborar o parecer técnico, de acordo com a análise realizada, em documento Word.
- Imprimir e assinar, parecer técnico.

- Anexar o parecer técnico ao PA.

## **16 - Encaminhar PA à coordenadoria**

Entrada: Parecer técnico realizado Sistema/Tela: SISSEL Legislação/Norma: N/A Cargo/Função: Expediente Saída: PA tramitado à Coordenadoria

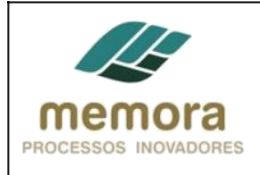

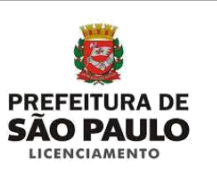

Descrição Detalhada:

- Conferir se a sequência da numeração das folhas.
- Conferir as caixas referentes aos processos.
- Realizar a junção de documentos, quando necessário.
- Encaminhar PA à Coordenadoria.
- Registrar a tramitação no sistema.

## **17 - Encaminhar PA à assessoria**

Entrada: PA recebido do Expediente / ATAJ Sistema/Tela: SISSEL Legislação/Norma: N/A Cargo/Função: Expediente Coordenadoria Saída: PA encaminhado à Assessoria

Descrição Detalhada:

- Conferir se a sequência da numeração das folhas.
- Conferir as caixas referentes aos processos.
- Realizar a junção de documentos, quando necessário.
- Encaminhar PA à Assessoria.
- Registrar tramitação no sistema.

# **COORDENADORIAS**

#### **18 - Verificar necessidade de alteração**

Entrada: PA recebido do Expediente Coordenadoria Sistema/Tela: N/A Legislação/Norma: N/A Cargo/Função: Assessor Saída: Documentos com necessidade ou não de alterações

Descrição Detalhada:

- Verificar por intermédio do parecer jurídico, se os documentos recebidos, necessitam de alguma alteração por parte do munícipe.

## **Caminhos possíveis após esta atividade:**

- 1. Com necessidade de alteração: 19 Instruir munícipe sobre alterações necessárias
- 2. Sem necessidade de alteração: 21 Solicitar agendamento com Tabelião

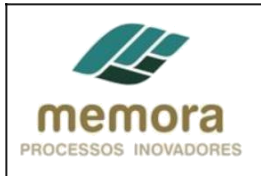

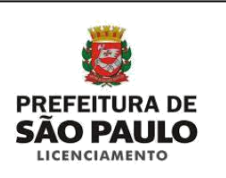

## **19 - Instruir munícipe sobre alterações necessárias**

Entrada: Parecer técnico verificado, com necessidade de alterar documentação. Sistema/Tela: N/A Legislação/Norma: N/A Cargo/Função: Assessor Saída: Munícipe instruído

Descrição Detalhada: - Instruir o munícipe sobre as alterações necessárias, por e-mail, telefone ou presencial.

## **20 - Solicitar envio dos documentos alterados**

Entrada: Munícipe instruído sobre as alterações na documentação Sistema/Tela: E-mail, telefone ou presencial Legislação/Norma: N/A Cargo/Função: Assessor Saída: Nova documentação solicitada

Descrição Detalhada: - Solicitar ao munícipe o envio de nova documentação, com as alterações realizadas, por E-mail, telefone ou atendimento presencial.

## **21 - Solicitar agendamento com Tabelião**

Entrada: Parecer técnico verificado, sem necessidade de alterar documentação. Sistema/Tela: N/A Legislação/Norma: N/A Cargo/Função: Assessor Saída: Lavratura agendada com o Tabelião.

Descrição Detalhada:

- Solicitar ao Munícipe o agendamento com o Tabelião por ele escolhido, para efetuar a lavratura da escritura, por E-mail, telefone ou atendimento presencial.

Obs.: O representante do Tabelião comparecerá à Secretaria de Licenciamento para realizar a respectiva lavratura. A assinatura do munícipe na documentação poderá ser realizada antes, ou juntamente com a lavratura da escritura de doação.

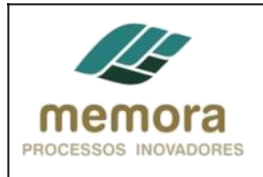

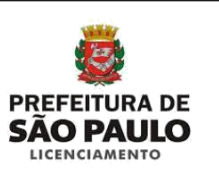

## **22 - Lavrar escritura de doação**

Entrada: Lavratura agendada com o Tabelião Sistema/Tela: N/A Legislação/Norma: N/A Cargo/Função: Assessor Saída: Lavratura realizada.

Descrição Detalhada:

- Receber o representante do cartório no dia e hora agendada.

- Apresentar a documentação necessária para lavrar a escritura.

- As partes, bem como o representante legal do Tabelião, irão assinar a escritura, deverá ser realizada leitura em voz alta na presença dos comparecentes.

Segue abaixo os requisitos para lavrar uma escritura pública:

A escritura pública, lavrada em notas de tabelião, é documento dotado de fé pública, fazendo prova

plena. § 1o Salvo quando exigidos por lei outros requisitos, a escritura pública deve conter: I - data e local de sua realização;

II - reconhecimento da identidade e capacidade das partes e de quantos hajam comparecido ao ato, por si, como representantes, intervenientes ou testemunhas;

III - nome, nacionalidade, estado civil, profissão, domicílio e residência das partes e demais comparecentes, com a indicação, quando necessário, do regime de bens do casamento, nome do outro cônjuge e filiação;

IV - manifestação clara da vontade das partes e dos intervenientes;

V - referência ao cumprimento das exigências legais e fiscais inerentes à legitimidade do ato;

VI - declaração de ter sido lida na presença das partes e demais comparecentes, ou de que todos a leram;

VII - assinatura das partes e dos demais comparecentes, bem como a do tabelião ou seu substituto legal, encerrando o ato.

§ 2o Se algum comparecente não puder ou não souber escrever, outra pessoa capaz assinará por ele, a seu rogo.

§ 3o A escritura será redigida na língua nacional.

§ 4o Se qualquer dos comparecentes não souber a língua nacional e o tabelião não entender o idioma em que se expressa, deverá comparecer tradutor público para servir de intérprete, ou, não o havendo na localidade, outra pessoa capaz que, a juízo do tabelião, tenha idoneidade e conhecimento bastantes.

§ 5o Se algum dos comparecentes não for conhecido do tabelião, nem puder identificar-se por documento, deverão participar do ato pelo menos duas testemunhas que o conheçam e atestem sua identidade.

Art. 216. Farão a mesma prova que os originais as certidões textuais de qualquer peça judicial, do protocolo das audiências, ou de outro qualquer livro a cargo do escrivão, sendo extraídas por ele, ou sob a sua vigilância, e por ele subscritas, assim como os traslados de autos, quando por outro escrivão consertados.

Art. 217. Terão a mesma força probante os traslados e as certidões, extraídos por tabelião ou oficial de registro, de instrumentos ou documentos lançados em suas notas.

Art. 218. Os traslados e as certidões considerar-se-ão instrumentos públicos, se os originais se houverem produzido em juízo como prova de algum ato.

Art. 219. As declarações constantes de documentos assinados presumem-se verdadeiras em relação aos signatários.

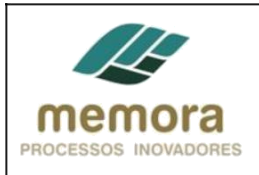

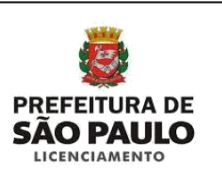

## **23 - Solicitar documentação para alvará de execução**

Entrada: Escritura de doação lavrada em Tabelião Sistema/Tela: N/A Legislação/Norma: N/A Cargo/Função: Assessor Saída: Solicitação de documentos para o Alvara de Execução realizada

Descrição Detalhada:

- Com a escritura de doação lavrada, o munícipe deverá apresentar os seguintes documentos, para que prossiga o processo de Execução de Edificações:

Doações, exceto Doação de faixa "non aedificandi":

- Cópia autenticada ou original da Escritura de doação
- Cópia autenticada ou original da Matricula antiga (se for o caso)
- Cópia autenticada ou original da Matrícula Remanescente
- Cópia autenticada ou original da Matrícula de Doação em nome da PMSP
- Planta em vegetal (três vias)
- Planta em sulfite (uma via)

Doação de faixa "non aedificandi":

- Escritura
- Matrícula Averbada com a área "non aedificandi"

Se necessário, o técnico deverá:

- Digitalizar a escritura e as matrículas.
- Armazenar o arquivo em pasta específica da Coordenadoria

## **24 - Realizar checklist dos documentos recebidos**

Entrada: Documentos solicitados e recebidos Sistema/Tela: N/A Legislação/Norma: N/A Cargo/Função: Assessor Saída: Checklist realizado

Descrição Detalhada:

- Doações, exceto Doação de faixa "non aedificandi":
- Cópia da Matrícula Remanescente
- Cópia da Matrícula de Doação em nome da PMSP
- Planta em vegetal (três vias)
- Planta em sulfite (uma via)

Doação de faixa "non aedificandi":

- Escritura
- Matrícula Averbada com a área "non aedificandi"

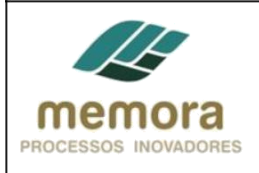

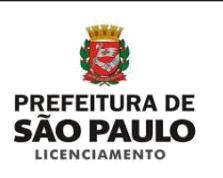

## **Saídas possíveis do processo:**

- 1. Documento ok: 25- Anexar ao PA documentos recebidos
- 2. Documentos não ok: 23 Solicitar documentos para Alvará de Execução

## **25 - Anexar ao PA documentos recebidos**

Entrada: Documentos conferidos e ok Sistema/Tela: N/A Legislação/Norma: N/A Cargo/Função: Assessor Saída: Documentos anexados ao PA

Descrição Detalhada:

- Anexar ao PA os documentos recebidos, para a liberação do alvará de execução.

#### **Saídas possíveis do processo:**

- 1. Doações, exceto Doação de faixa "non aedificandi": 26 Enviar cópias dos documentos à SAP/SNJ
- 2. Doação de faixa "non aedificandi": 27 Encaminhar PA ao Técnico

## **26 - Enviar cópias dos documentos à DESAP/SNJ**

Entrada: Documentos anexados ao PA / Doações, exceto Doação de faixa "non aedificandi" Sistema/Tela: Legislação/Norma: N/A Cargo/Função: Saída: Cópias de documentos enviadas à DESAP/SNJ

Descrição Detalhada:

- Encaminhar, através de ofício, os seguintes documentos ao DESAP/SNJ.
- Cópia Escritura de doação
- Cópia Matricula antiga
- Cópia Matrícula Remanescente
- Cópia Matrícula de Doação em nome da PMSP
- Planta em vegetal (3 vias)
- Planta em sulfite (uma via)
- Anexar os documentos e gerar numeração no Sistema TID-Tramitação Interna de Documentos.

## **27 - Encaminhar PA ao Diretor**

Entrada: Documentos recebidos do Munícipe para emissão de Alvará de Execução de Edificações com doação. Sistema/Tela: Legislação/Norma: N/A Cargo/Função: Expediente Saída: PA Tramitado para o Técnico

Descrição Detalhada:

- Conferir a sequência da numeração das folhas.

- Conferir as caixas referentes aos processos.

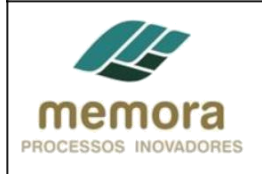

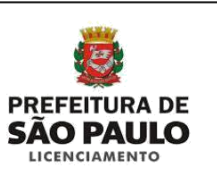

- Realizar a junção de documentos, quando necessário.
- Encaminhar o PA ao Técnico.

- Registrar tramitação no Sistema.

# **4. Glossário**

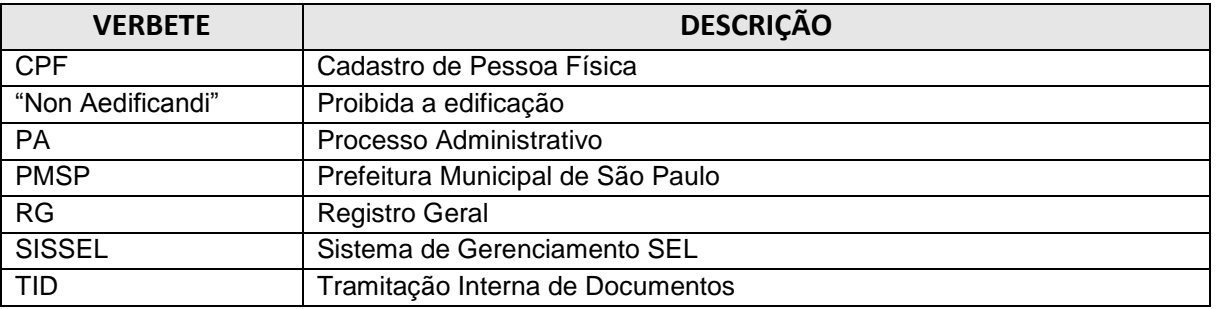